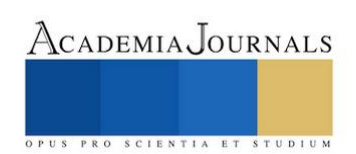

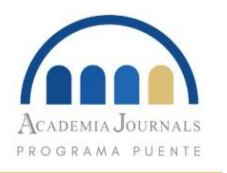

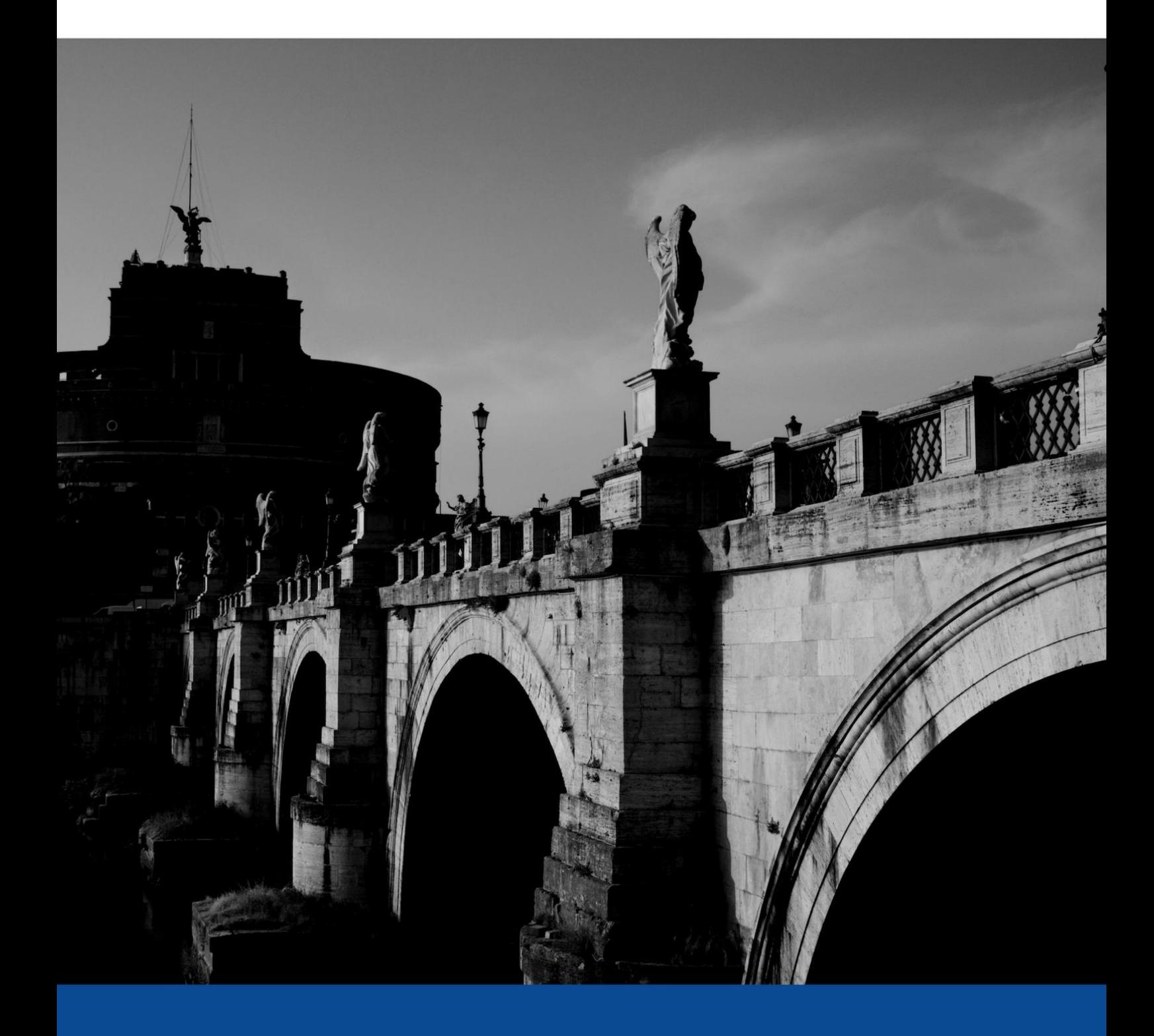

# PROGRAMA PUENTE

CHECKLIST PARA ENVIAR UN ARTÍCULO TRIUNFANTE

## **CONTENIDO**

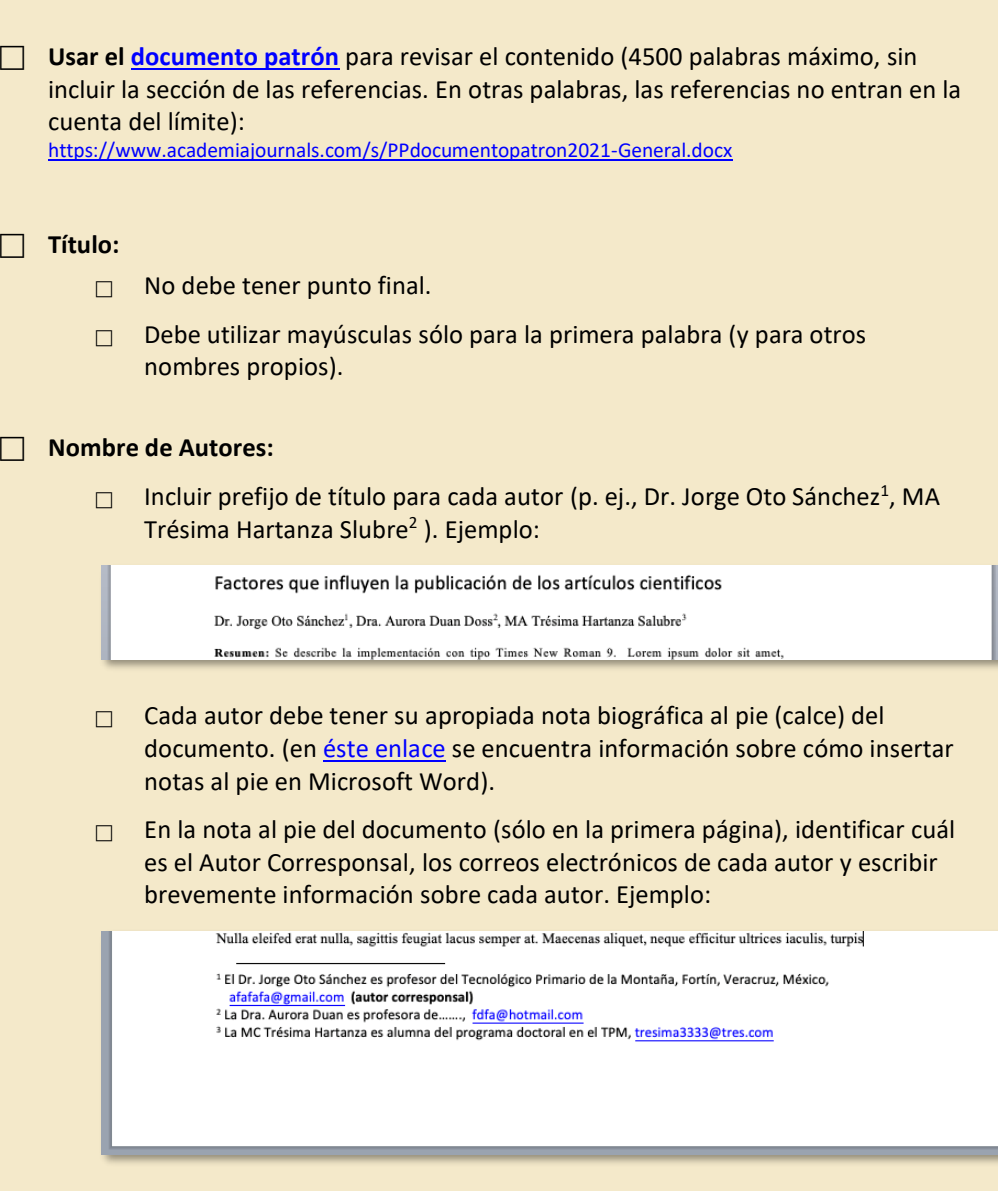

#### **Resumen del artículo:**

**Título:**

- Debe incluir brevamente los objetivos, la metodología y resultados.
- Máximo 200 palabras.
- Incluir **palabras clave.**

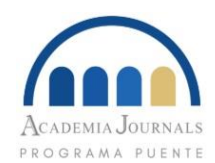

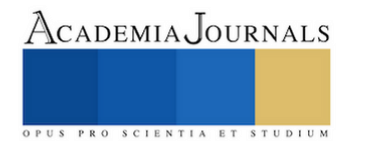

- **Secciones Generales (desarrollo):** *\*Los artículos varían según el ámbito de los autores – las siguientes son secciones recomendadas y propuestas en general, pero no todas las secciones y subsecciones son necesarias para ser recomendado para publicación.* 
	- **Introducción:** Expresar claramente cuál es la problemática que le motivó a llevar a cabo su investigación. Identificar cuál es el problema que no se ha estudiado o proporcionar una descripción del vacío en la información y cómo se resolverá (en este artículo). Puede incluir preguntas o hipótesis.

Debe responder a la pregunta: *¿Por qué se hizo el artículo?*

 **Desarrollo:** Puede incluir secciones como métodos, materiales, análisis, etc.

Debe responder a la pregunta: *¿Cómo se hizo el estudio?*

 **Pruebas, Resultados y/o Discusión:** Puede incluir un resumen de los resultados, resultados (in)esperados, referencias a otros estudios, clara explicación de los resultados y ejemplos de soporte.

Debe responder a la pregunta: *¿Qué significan los resultados?*

 **Conclusiones:** Resumir lo que se encontró en el estudio – debe relacionarse con las secciones previas del estudio (introducción, desarrollo, etc.). Debe brevemente revisar los resultados clave, limitaciones, interpretación, posible generalización y futuras recomendaciones.

Debe responder a la pregunta: *¿Qué apoya lo que decimos y que se puede recomendar según los resultados de este estudio?*

- **Referencias:** Presentadas alfabéticamente.
- **Notas Biográficas**

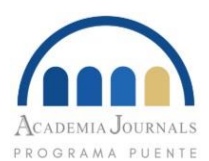

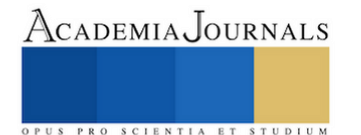

## **FORMATO**

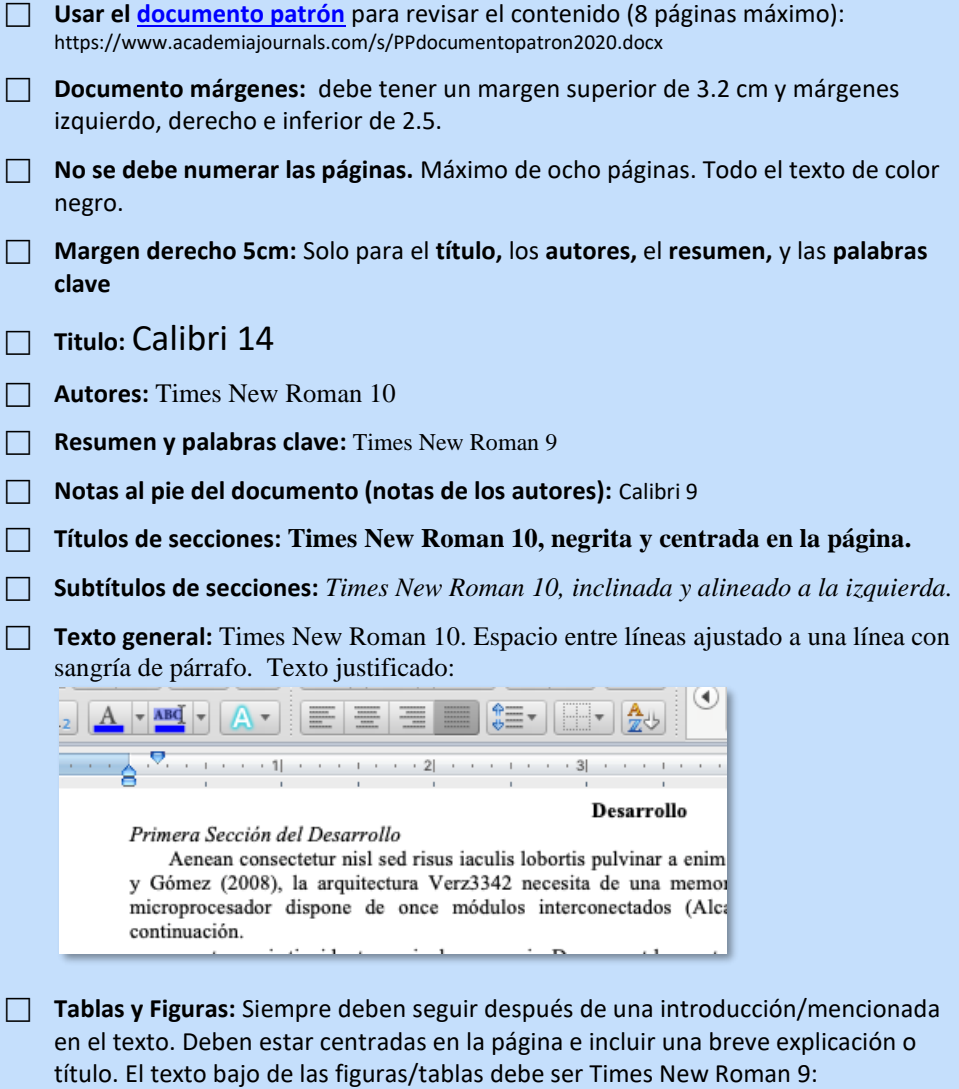

lobortis eget dignissim leo. Donec eget pharetra justo, eu vehicula turpis. El diagrama se presenta en la Fig. 1.

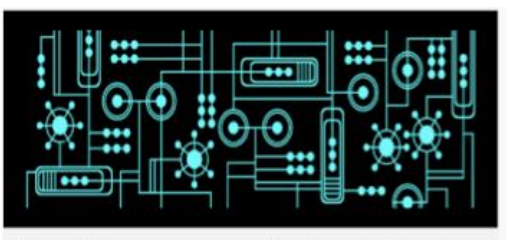

Figura 1. Diagrama a bloques circuito en Times New Roman 9.

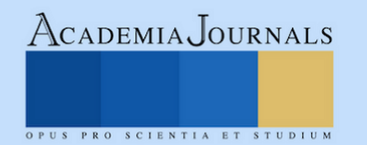

## **GRAMÁTICA Y PUNTUACIÓN**

#### **Evitar oraciones corridas o mal escritas. Cada oración buena:**

- $\Box$  Tiene sujeto, verbo y es completa
- □ Tiene la primera letra con mayúscula
- $\Box$  Tiene punto al final
- $\Box$  Utiliza los dos puntos ( : ), y el punto y coma ( ; ) correctamente

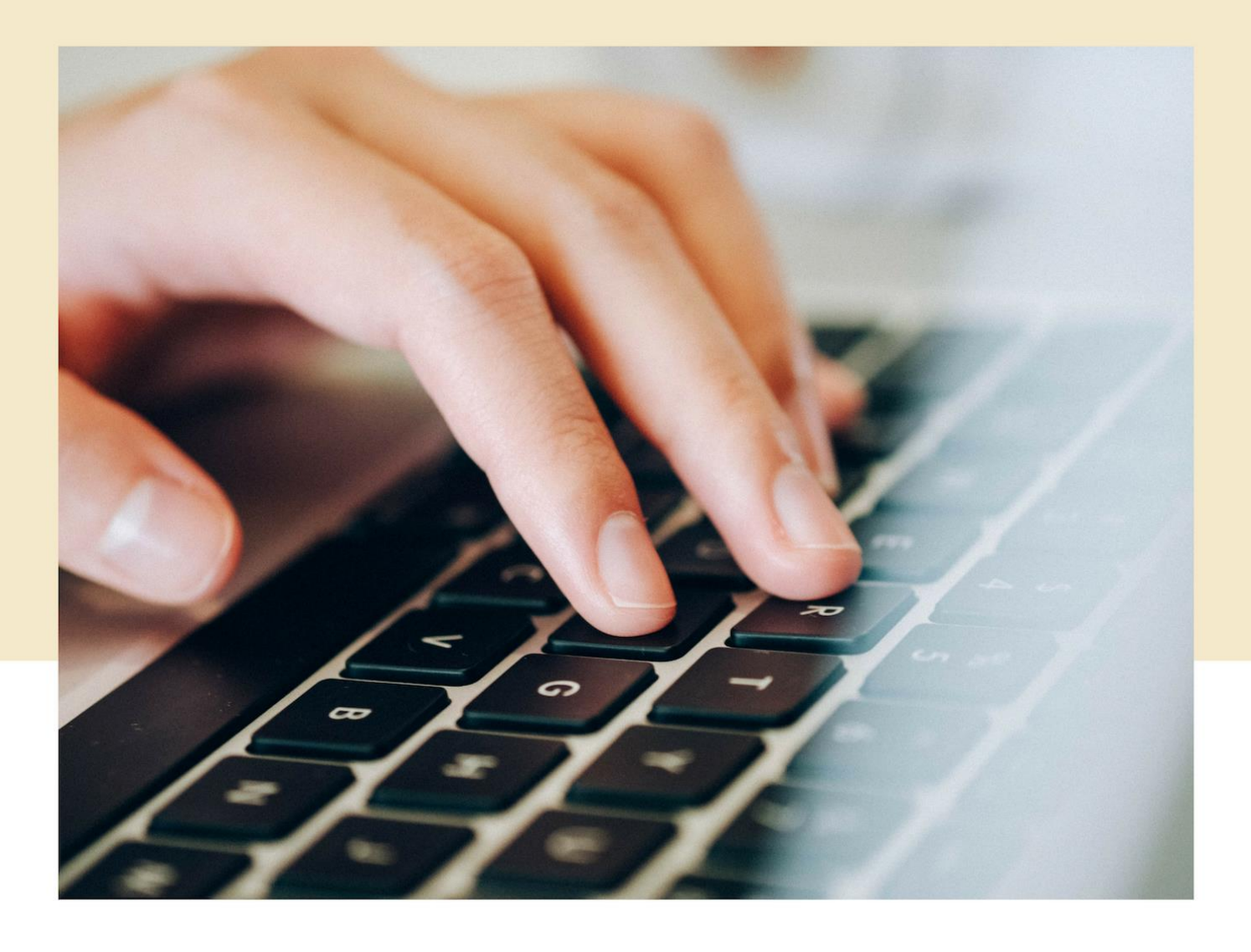

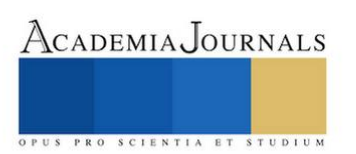

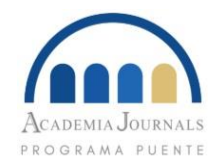

### PROBLEMAS DE GRAMÁTICA COMUNES

#### **EJEMPLO 1**

#### **EX FRASE INCOMPLETA**

Una de las variables importantes de la tecnología relevante para el estado psicológico de los estudiantes, donde (R) es altamente correlacionada.

#### *¿POR QUÉ?*

Oración incompleta – no tiene verbo. Se puede solucionar con el uso de un verbo.

#### **FRASE CORREGIDA**

Una de las variables importantes de la tecnología relevante para el estado psicológico de los estudiantes **es la duración del uso**, donde (R) es altamente correlacionada.

#### **EJEMPLO 3**

#### **ES FRASE CORRIDA Y MUY LARGA**

Los estudiantes del primer grupo completaron el cuestonario y escucharon las canciones relevantes de estilo clásico, conocido como el estilo *barroco*, similarmente, los estudiantes del segundo grupo completaron el cuestonario y escucharon las canciones relevantes de estilo jazz.

#### *¿POR QUÉ?*

Oración demasiada larga y corrida. Todo el texto hasta la palabra "similarmente" es una oración completa que incluye 2 frases independientes. El coma después de "barroco" no sirve para correctamente conectar las dos (oraciones) completas.

#### **FRASE CORREGIDA CON PUNTO**

Los estudiantes del primer grupo completaron el cuestonario y escucharon las canciones relevantes de estilo clásico, conocido como el estilo *barroco***. S**imilarmente, los estudiantes del segundo grupo completaron el cuestonario y escucharon las canciones relevantes de estilo jazz.

#### **EJEMPLO 2**

#### **EX FRASE CORRIDA**

Los estudiantes escribieron su información en los papeles las tabletas se usaron unicamente cuando el papel se acabó.

#### *¿POR QUÉ?*

Oración corrida. Se puede solucionar con el uso de un punto al final o el uso de una coma y conjunción coordinativa.

#### **FRASE CORREGIDA CON PUNTO**

Los estudiantes escribieron su información en los papeles**. L**as tabletas se usaron unicamente cuando el papél se acabó.

#### **EJEMPLO 4**

#### **FRASE USANDO DOS PUNTOS INCORRECTAMENTE**

Los resultados nos dicen que: la música afecta los perros en una manera positiva y los gatos en una manera negativa.

#### *¿POR QUÉ?*

Los dos puntos no pueden ir precedidos por la conjunción que.

#### **FRASE CORREGIDA CON PUNTO FINAL**

Los resultados nos dicen que la música afecta los perros en una manera positiva y los gatos en una manera negativa.

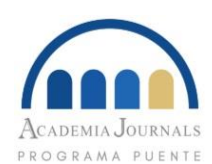

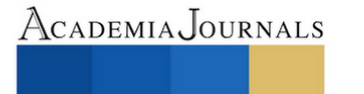

US PRO SCIENTIA ET STUDIUM

## **MÁS TEMAS IMPORTANTES**

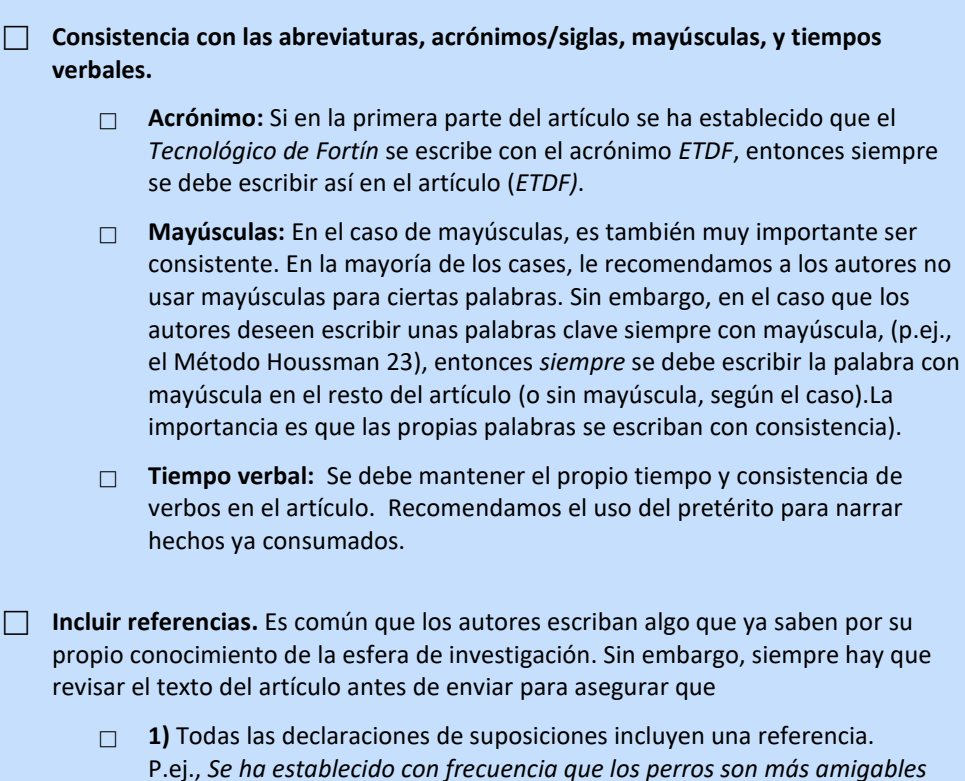

- *que los gatos (Gotts & Johnson, 2014.)*
- **2)** Las referencias sí están incluidas al final de artículo.
- **Figuras, ecuaciones y tablas se leen claramente (no están borrosas).**  Ejemplo de figura borrosa:

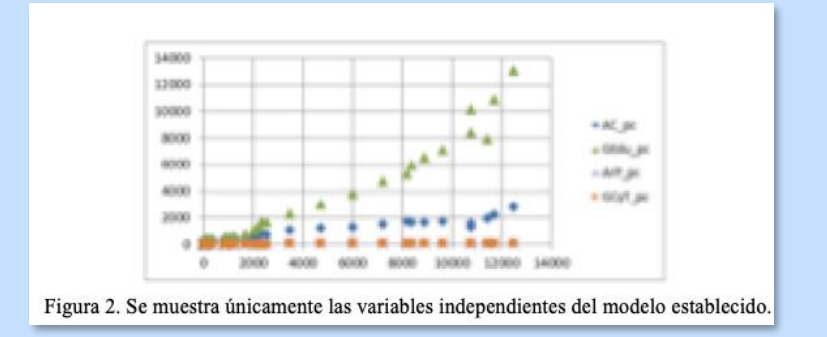

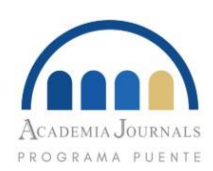

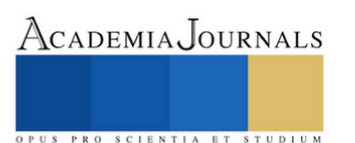

- **Ortográfica Correcta:** Le recomendamos hacer una corrección ortográfica antes de enviar el artículo.
	- **Usar palabras con acentos apropiados.**
	- **Revisar palabras con/sin acento.** Es común encontrar el "sí" afirmativo escrito sin acento, por ejemplo.
	- **Asegurar que los verbos corresponden al sustantivo.**
	- **No hablarle al lector** (evitar la segunda persona, como por ejemplo: "Vea la tabla 2", "Ver Figura 13"); Decir, en su lugar "(Tabla 2)", o "La información se presenta en la tabla 2".

#### **[Llenar el formato de registro](https://www.academiajournals.com/puente-registro) online para el Programa Puente.**

<http://www.academiajournals.com/puente-registro/>

- **En esta página, se debe subir el documento en formato .docx o .doc con el nombre apropriado.** Los .pdf no se pueden editar – el Comité Revisor pide que todos los artículos sean enviados de formato .docx o .doc.
- El nombre de su archivo word (.doc o .docx) incluirá primeramente el número de artículo en el congreso en que participó y luego los apellidos del primer autor. Así, el archivo Word del Dr. Renario Ramón Ramos Rosas (CEL1855) será nombrado como sigue:  **CEL1855RamosRosas.doc o CEL1855RamosRosas.docx**

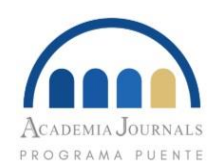

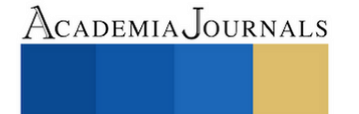

US PRO SCIENTIA ET STUDIUM